## **Metryki złożoności międzymodułowej**

*Osłabienie powiązań miedzy-modułowych* prowadzi do zmniejszenia oddziaływań między modułami oraz poprawy struktury oprogramowania.

Zbiór połączeń R modułu X z pozostałymi modułami jest sumą relacji *Ri* zachodzących między zbiorem elementów *łączących wyjściowych x* modułu *X* i elementów *łączących wejściowych y* z modułów  $Y_1, \ldots, Y_N$ .

$$
\{ \langle x, y \rangle : \langle x, y \rangle \in R_i \} \subseteq X \times Y_i \text{ dla } i \in \{1, ..., N\}
$$
  

$$
R = \bigcup_{i \in N} R_i \subseteq \bigcup_{i \in N} (X \times Y_i)
$$

## *Elementami łączącymi wyjściowymi* są:

- 1) funkcja wywołująca funkcję z innego modułu
- 2) parametr lub wynik funkcji typu zdefiniowanego w innym module przekazywany przez wartość, wskaźnik i referencję
- 3) używanie zmiennych automatycznych typu zdefiniowanego poza modułem
- 4) używanie zmiennych automatycznych typu wskaźnikowego zdefiniowanego poza modułem
- 5) używanie zmiennych typu **extern** wskaźnikowego zdefiniowanego poza modułem
- **6)** wszystkie deklaracje **extern**
- 7) każda informacja z poza modułu potrzebna do zdefiniowania ciała funkcji (np. obsługa błędów), definicji typu strukturalnego, definicji dowolnej zmiennej

## *Elementami łączącymi wejściowymi* są:

- 1) funkcja wywoływana przez funkcję z innego modułu
- 2) typ zdefiniowany w module i zastosowany w innym module do definicji parametru przekazywanego przez wartość, wskaźnik i referencję
- 3) typ zdefiniowany w module i zastosowany w innym module do definicji zmiennej automatycznej
- 4) typ zdefiniowany w module i używany w innym module do definicji zmiennej automatyczna typu wskaźnikowego
- 5) typ zdefiniowany i używany do definicji zmiennej **extern** przez inne moduły
- 6) typ zdefiniowany i używany do definicji zmiennej **extern** typu wskaźnikowego przez inne moduły
- 7) informacja zawarta w module potrzebna w innych modułach do dowolnej definicji

# *Przyklady metryk:*

#### **Fan-out**

Metryka *Fan-out* wyznaczająca liczbę połączeń *elementów wyjściowych* jednego modułu z *elementami wejściowymi* innych modułów. Uwzględnia się tylko jedno dowolne połączenie wyjściowe-wejściowe z każdym z modułów. Relacja R opisująca tę metrykę zawiera *tylko jedną dowolną* parę jako połączenie z każdym z modułów.

#### **Fan-in**

Metryka *Fan-in* wyznaczająca liczbę połączeń *elementów wejściowych* jednego modułu z *elementami wyjściowymi* innych modułów. Uwzględnia się tylko jedno dowolne wejściowo-wyjściowe połączenie z każdym z modułów. Relacja R opisująca tę metrykę zawiera *tylko jedną dowolną parę* jako połączenie z każdym z modułów.

## **RS**

Metryka *RS* jest *sumą zbiorów* wszystkich elementów łączących dany moduł ze wszystkimi pozostałymi. Uwzględnia się zbiór wszystkich elementów wyjściowych własnych modułu oraz zbiory elementów łączących wejściowych z innych modułów, z którymi jest połączony dany moduł. Każdy z elementów wejściowych i wyjściowych wystąpi tylko raz w zbiorze RS.

$$
RS = M \cup (\cup_{i \in N} Y_i),
$$

gdzie M jest zbiorem elementów wyjściowych połączonych danego modułu oraz Yi są zbiorami elementów wejściowych połączonych w N modułach

## **RFC**

Metryka *RFC* jest *mocą zbioru RS*, czyli RFC=|RS|

## *Przykład 7.1.*

Przykład wyznaczenia poszczególnych metryk dla modułu A

Moduł A zawiera elementy łączące wyjściowe: A1, A2 ,A3 ,A4. Moduł B zawiera łączące elementy wejściowe B1, B2, moduł C zawiera łączący element wejściowy C1 oraz moduł D zawiera element wejściowy łączący D1 oraz:

A1 łączy się z B1

A2 łączy się B2, C1

A3 łączy się D1

A4 łączy się C1

 $RS = \{A1, A2, A3, A4\} \cup \{B1, B2\} \cup \{D1\} \cup \{C1\} = \{A1, A2, A3, A4, B1, B2, D1, C1\}$  $RFC=  $|RS|=8$$ 

```
Fan-out= |{<A1,B1>, <A2,C1>, <A3,D1>}| = 3 //dowolny element wejściowy
Fan-in=|\{\}|=0
```

$$
R = \{, , , , \}
$$

```
Przykład 7.2
```
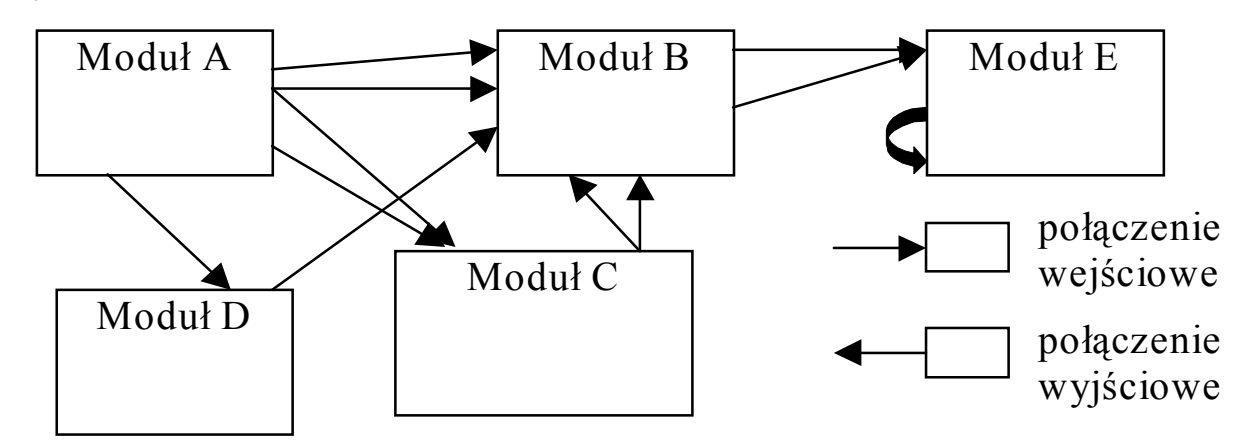

Rys. 2. Przykłady połączeń między klasami

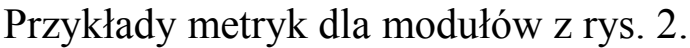

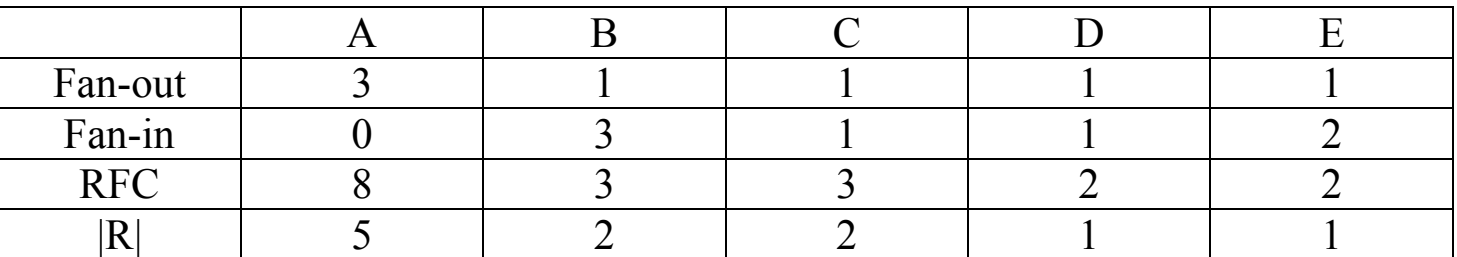

*Przykład 7.3*

*//moduł mod\_1* **#ifndef** DANE *//mod\_1.h* **#define** DANE **struct** dane { **float** x1,x2;}; **#endif** *//koniec mod\_1 //moduł mod\_2* **#include** "mod\_1.h" *//mod\_2.h* **void** A1 (**float** a,**float** b,**float** c,**int**& B, **dane**& pierw); **#include** <math.h> *//mod\_2.cpp* **#include** "mod\_2.h" **void** A1 (**float** a,**float** b,**float** c, **int**& B, **dane**& pierw) {**float** pom=2\*a, d=b\*b-4\*a\*c; **if**  $(d<0)$  B=1; **else** {B=2; d=sqrt(d); pierw.x1=(-b-d)/pom; pierw.x2=(-b+pom)/pom; }}*//koniec mod\_2*

```
//moduł mod_3
void A2(int B); //plik mod_3.h
#include <stdio.h> //plik mod_3.cpp
#include "mod_3.h"
void A2(int B)
\{ if (B<1)
     printf("Brak równania kwadratowego\n");
  else
  if (B == 1) printf("Brak pierwiastków rzeczywistych\n");
   else
     printf("Rownanie ma pierwiastki rzeczywiste\n");}
//koniec mod_3
```

```
//#include "mod_1.h"
#include "mod_2.h"
#include "mod_3.h"
void main()
 {float a=1,b=2,c=1;
  dane pierw;
  int B;
  if (a==0) B=0;
  else A1(a,b,c,B,pierw);
 A2(B);
```
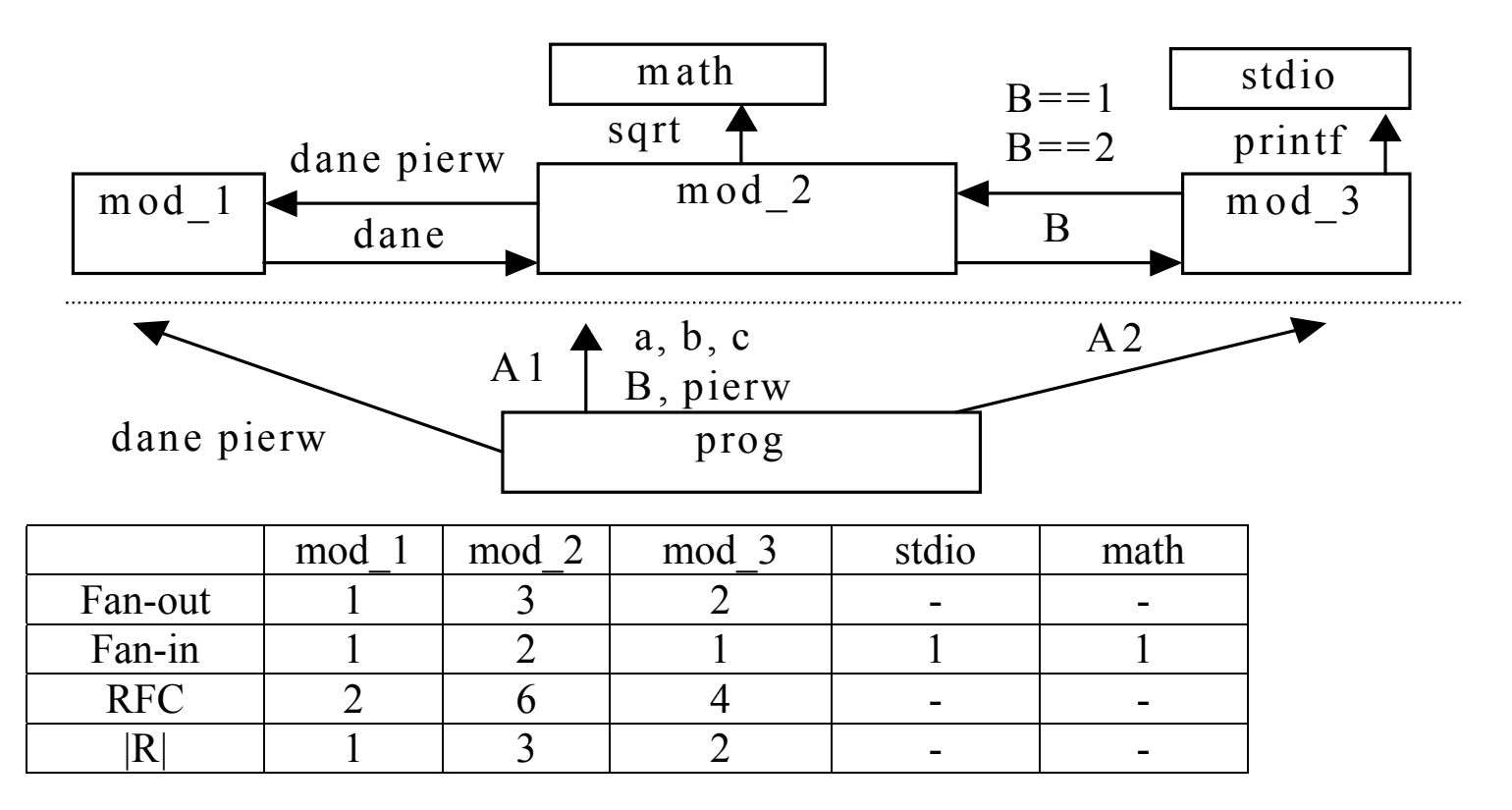